## SMC STUDENT EMAIL ACCESS

Student email will be changing soon. The email window will not come up automatically when going to Corsair Connect. Rather, a separate log-on window will appear, which will then open student email. To access Student Email follow these instructions:

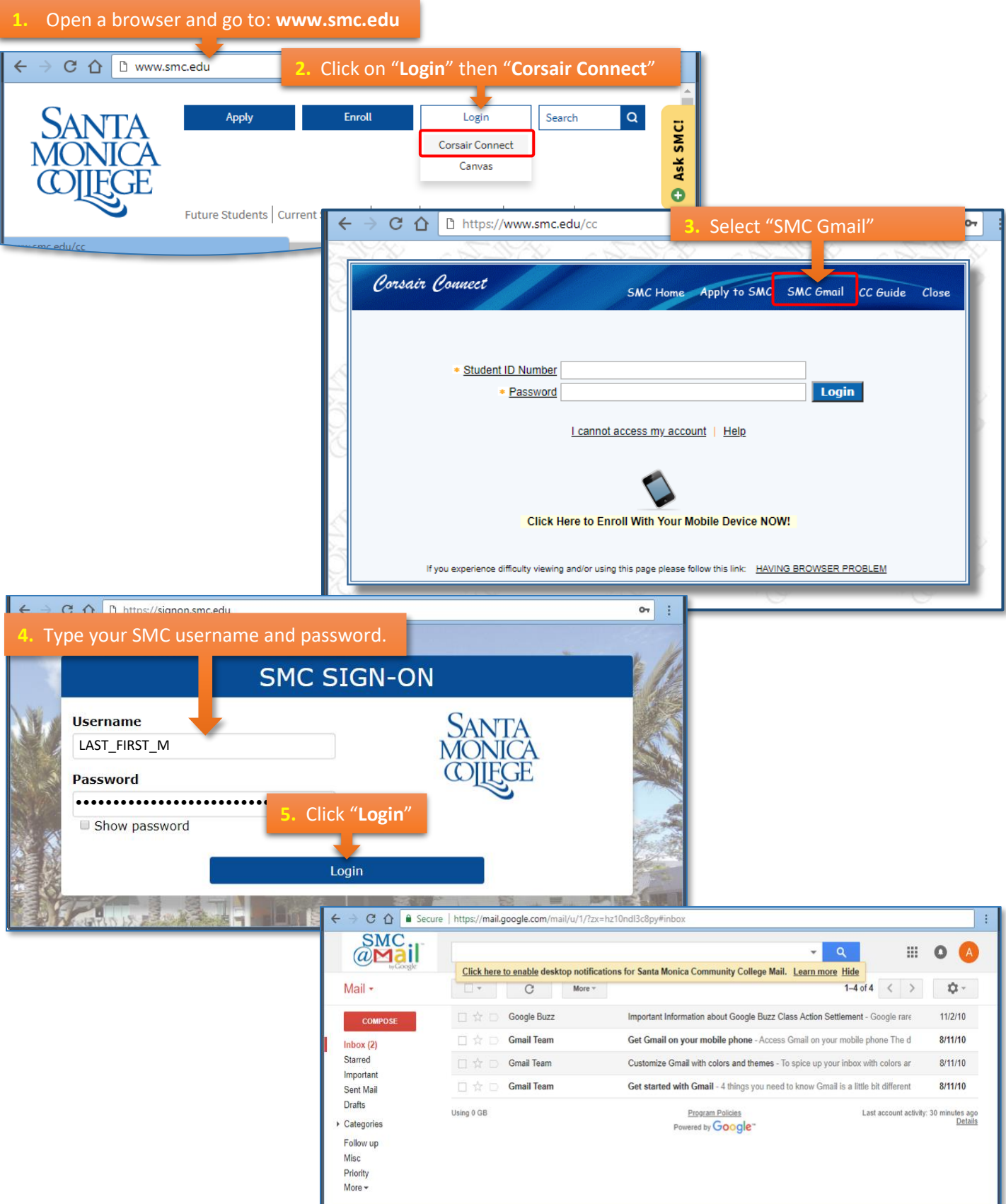